**GoCPS Marketing Package**

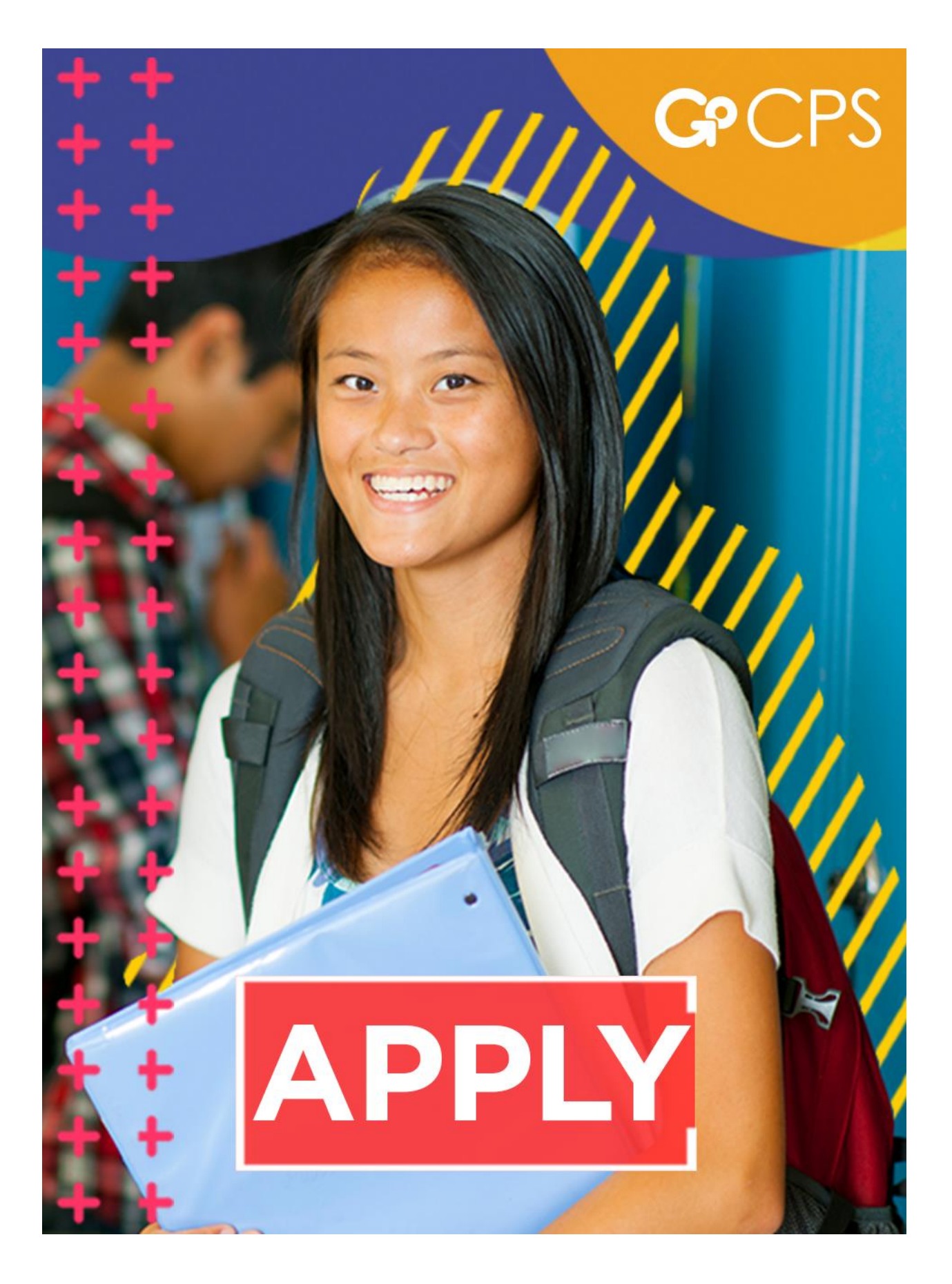

# **Instructions: Staff & Partners**

#### **Email**

**Subject:** GoCPS Marketing Responsibilities: October 1 - 5, 2018

Dear Colleagues,

The 2019-20 application season is finally here! As we stated last week and want to remind everyone again, there is **NO REASON TO RUSH**. Whether families apply on October 1st or December 14th, they have the same chances of receiving an offer to a program of their choice. Please advise your families to take their time, do their research, attend open houses and become very comfortable with their decisions before submission. They can also make school choice changes up to the application deadline, and re-rank school choices up until February 1, 2019.

#### **New Site Release**

The application version of GoCPS is now accessible at [https://go.cps.edu/.](https://go.cps.edu/) Take some time to review it so you will be familiar with the new layout of information. We have a lot of great new content posted, with more on the way.

#### **Extended Call Center Hours**

If you have any questions or need support with the process, please contact the Office of Access and Enrollment at 773 553-2060 from 8 a.m. to 6 p.m. Monday through Friday, or emai[l gocps@cps.edu.](mailto:gocps@cps.edu)

#### **Marketing Responsibilities**

For this week, we would like you to please complete the activities highlighted in **green** below:

**10/1** - **Public School Instruction Email:** GoCPS team delivers weekly instructions

**10/1 – 5: Emails:** Schools deliver emails to mailing list

**10/1 – 5: Web News Post:** Schools post news stories to organizational website

**10/1 – 5: Social Media:** Schools post to social media pages

Thank you and we look forward to working with you again this application season.

Best Regards,

GoCPS Team 773-553-2060 [gocps@cps.edu](mailto:gocps@cps.edu)

# **School Account Activation Announcement: Families**

#### **Subject**

The 2019-20 GoCPS Application Period is Now Open

#### **Email**

#### **2019-20 GoCPS Applications are Now Available!**

#### **Don't Rush. Take Your Time.**

You have been preparing for this date for a long time and we know many of you are anxious to get started, but the most important tip we can give you right now is to breathe, relax and take your time.

Whether you apply on October 1st or December 14th, you have the same chances of receiving an offer to a program of your choice. It is a common misconception that applying early gives families an advantage in selection when, in fact, it does not. The selection process that generates offers for all applicants is run after the application process ends, so it is important that you take your time and use the full application window to plan and make good application decisions.

#### [Learn More](https://go.cps.edu/high-school/learn)

#### **Activate Your Account**

In order to apply online, you'll need to activate your account. The process is quick and simple; just follow the link below and we'll show you how.

#### [Activate Account](https://go.cps.edu/high-school/explore)

#### **High School Application Basics**

As a reminder, you can select and rank up to 20 Choice Programs and, if you are eligible, up to 6 Selective Enrollment Programs. You can receive a maximum of one single best offer from each category of school to which you apply, and you always have a guaranteed seat in the general education program of your neighborhood school whether you apply or not. Please be sure to rank your programs in your true order of preference; rank the program you want to attend most as your first choice, the program you want to attend next as your second choice, and so on. This is the order in which you will be considered for a seat.

#### [Learn More](https://go.cps.edu/high-school/learn)

#### **Non-CPS Students Applying to Ninth Grade**

All students applying to ninth grade for schools/programs with academic criteria must be administered the NWEA MAP by the Chicago Public Schools. This is the standardized test used by CPS to determine students' eligibility to apply for these schools. If your child plans to apply to ninth grade for schools/programs with academic criteria, and you registered your child to take the NWEA MAP in September, you will be receiving an Activation Code via U.S. mail, if you have not already received it. You will use this Activation Code to create your online application account at [GoCPS.](https://go.cps.edu/) Your child's NWEA MAP scores will be uploaded to your GoCPS account within two weeks of your child's NWEA MAP test date.

If your child is applying to ninth grade for schools/programs with academic criteria and you did not register for the September sessions of the NWEA MAP, contact the Office of Access and Enrollment at 773-553-2060 or [gocps@cps.edu](mailto:gocps@cps.edu) for information about the January 2019 NWEA MAP. Please note that you will need to submit a paper [application](https://go.cps.edu/high-school/apply) before the December 14th application deadline. For more information, please visit the [NWEA MAP page](https://go.cps.edu/nweamap) on GoCPS.

# **Open Houses**

Be sure to visit the high schools in which you are interested by attending an open house. Check out the Dates and Events [calendar](https://go.cps.edu/dates-and-events) at GoCPS to view these events by date, or search by school or zip code.

## **Web Browsers**

GoCPS is optimized for view on Chrome and Safari web browsers. We recommend using one of these to access the site.

## **Need Help?**

If you have any questions about the activation process, contact the Office of Access and Enrollment at 773-553-2060 from 8 a.m. to 5 p.m. Monday through Friday, or emai[l gocps@cps.edu.](mailto:gocps@cps.edu)

# **SY19-20 GoCPS Applications are Now Available!**

# **Don't Rush. Take Your Time.**

You have been preparing for this date for a long time and we know many of you are anxious to get started, but the most important tip we can give you right now is to breathe, relax and take your time.

Whether you apply on October 1st or December 14th, you have the same chances of receiving an offer to a program of your choice. It is a common misconception that applying early gives families an advantage in selection when, in fact, it does not. The selection process that generates offers for all applicants is run after the application process ends, so it is important that you take your time and use the full application window to plan and make good application decisions.

#### [Learn More](https://go.cps.edu/high-school/learn)

# **Activate Your Account**

In order to apply online, you'll need to activate your account. The process is quick and simple; just follow the link below and we'll show you how.

# [Activate Account](https://go.cps.edu/high-school/explore)

# **High School Application Basics**

As a reminder, you can select and rank up to 20 Choice Programs and, if you are eligible, up to 6 selective enrollment programs. You can receive a maximum of one single best offer from each category of school to which you apply, and you always have a guaranteed seat in the general education program of your neighborhood school whether you apply or not. Please be sure to rank your programs in your true order of preference; rank the program you want to attend most as your first choice, the program you want to attend next as your second choice, and so on. This is the order in which you will be considered for a seat.

#### [Learn](https://go.cps.edu/high-school/learn) More

# **Non-CPS Students Applying to Ninth Grade**

All students applying to ninth grade for schools/programs with academic criteria must be administered the NWEA MAP by the Chicago Public Schools. This is the standardized test used by CPS to determine students' eligibility to apply for these schools. If your child plans to apply to ninth grade for schools/programs with academic criteria, and you registered your child to take the NWEA MAP in September, you will be receiving an Activation Code via U.S. mail, if you have not already received it. You will use this Activation Code to create your online application account at [GoCPS.](https://go.cps.edu/) Your child's NWEA MAP scores will be uploaded to your GoCPS account within two weeks of your child's NWEA MAP test date.

If your child is applying to ninth grade for schools/programs with academic criteria and you did not register for the September sessions of the NWEA MAP, contact the Office of Access and Enrollment at 773-553-2060 or [gocps@cps.edu](mailto:gocps@cps.edu) for information about the January 2019 NWEA MAP. Please note that you will need to submit a [paper](https://go.cps.edu/high-school/apply)  [application](https://go.cps.edu/high-school/apply) before the December 14th application deadline. For more information, please visit the [NWEA MAP page](https://go.cps.edu/nweamap) on GoCPS.

# **Open Houses**

Be sure to visit the high schools in which you are interested by attending an open house. Check out the Dates and Events [calendar](https://go.cps.edu/dates-and-events) at GoCPS to view these events by date, or search by school or zip code.

# **Web Browsers**

GoCPS is optimized for view on Chrome and Safari web browsers. We recommend using one of these to access the site.

# **Need Help?**

If you have any questions about the activation process, contact the Office of Access and Enrollment at 773-553-2060 from 8 a.m. to 5 p.m. Monday through Friday, or emai[l gocps@cps.edu.](mailto:gocps@cps.edu)

# **Social Media**

## **Facebook**

#### **Post Copy**

Applications are now available to attend a CPS high school, elementary school or pre-k program during the 2019-20 school year. [go.cps.edu](http://go.cps.edu/) #gocps

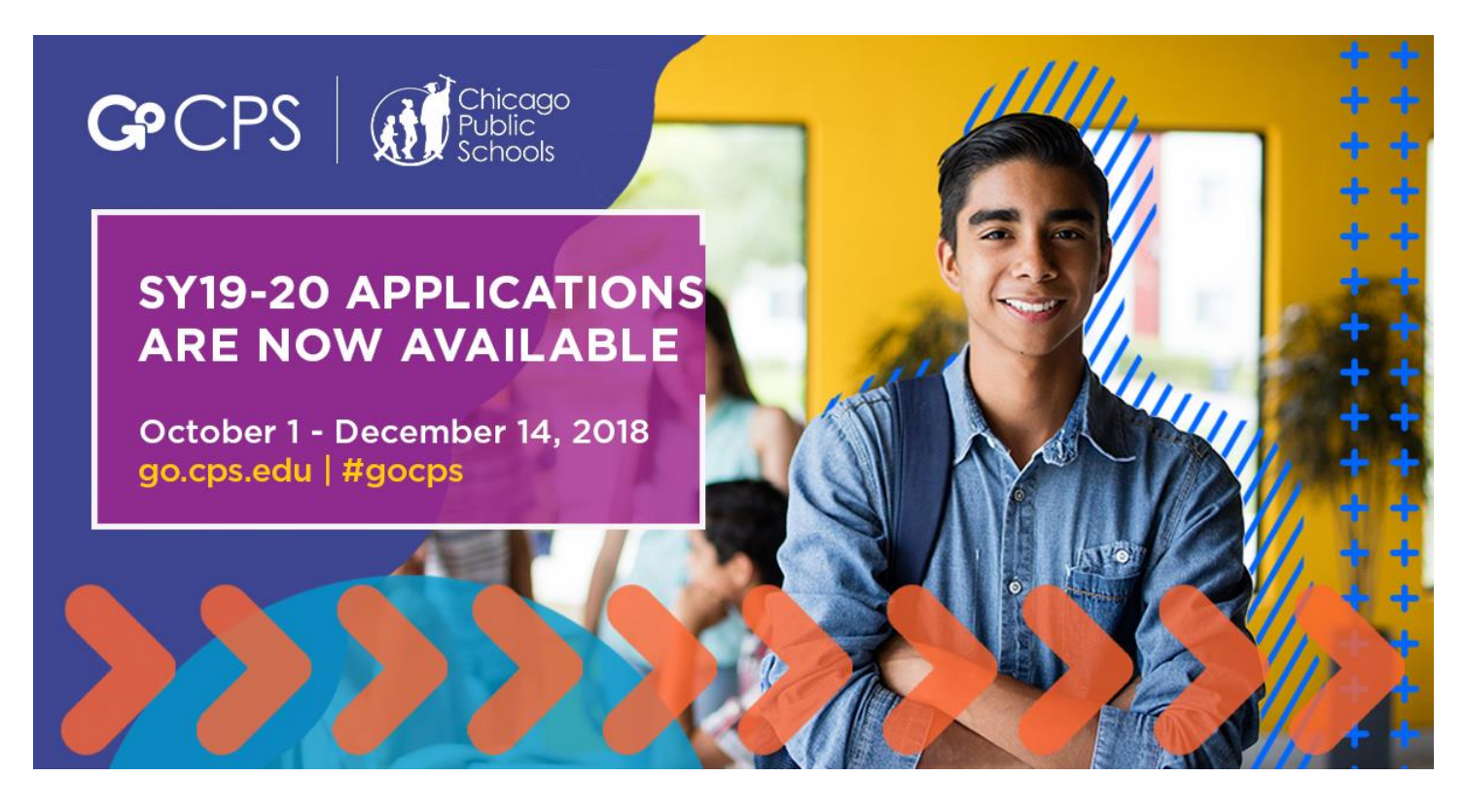

## **Twitter**

# **Post Copy**

Applications are now available to attend a CPS high school, elementary school or pre-k program during the 2019-20 school year. [go.cps.edu](http://go.cps.edu/) #gocps

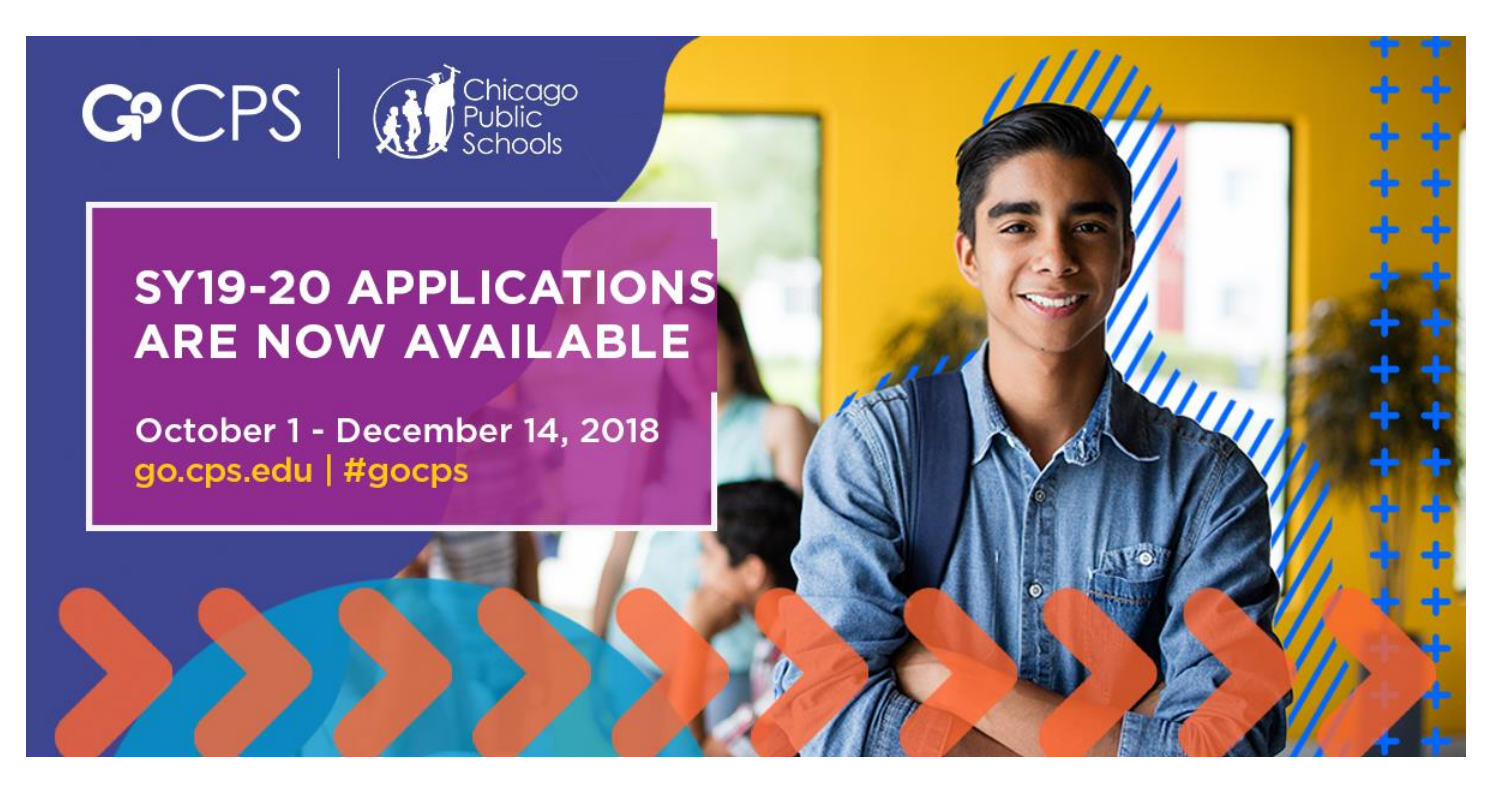

# **Post Copy**

Applications are now available to attend a CPS high school, elementary school or pre-k program during the 2019-20 school year. [go.cps.edu](http://go.cps.edu/) #gocps

# GPCPS Hicago **SY19-20 APPLICATIONS ARE NOW AVAILABLE** October 1 - December 14, 2018 go.cps.edu | #gocps **LLUI**